## **Pro Engineer**

When people should go to the book stores, search inauguration by shop, shelf by shelf, it is in fact problematic. This is why we present the book compilations in this website. It will extremely ease you to look guide pro e

By searching the title, publisher, or authors of guide you in point of fact want, you can discover them rapidly. In the house, workplace, or perhaps in your method can be all best area within net connections. If you target

How I Take Notes with my iPad Pro as an Engineering Student Pro Engineer (Pro E) Wildfire 5.0 Basic Beginner Part Modeling Tutorial Pro Engineer Part Modeling Training Exercises for Beginners - 1 Blend Option in Pro e (cre The Bolt And Nut Assembly Using Creo Pro E) Super Pro Engineer how to design piston in creo parametric 3.0/pro engineer Part Modeling full tutorial - Part 6 of 6 Pro Engineer Part Modeling Training Exercises for Beginners Your Engineer Why Engineers Don't Vlog (or film their projects) HYBRID BIKES AND BICYCLES DESIGN - using 3D modelling software Pro E (PTC creo elements) . Creo Practice Exercises for Beginners - 2 | Creo Part Modeling Tuto Tutorial + Blend (Loft) Feature Inverse Detween Geotechnical engineer and Structural engineer- Live Discussion What I Wish I Knew as a Computer Bottle Tutorial Sectional Front Nu0026 Side view (I 7.2A) Creo Tutorial - Mode The Pro/Engineer Wildfire 5.0 2019 (works 100%) **PRO-E DRAWING PREPARATION EXAMPLE FROM BOOK MACHINE DRAWING BY BASUDEB BHATTACHARYYA** Pro e (Pro Engineer) Plummer Block Assembly Tutorial easy PRO-E ISOMETRIC DRAWING PREPA Compare Assemblies in Creo Parametric and Pro/ENGINEER - PTC*Will there be a Pro/ENGINEER Wildfire 6.0 release?* ISOMETRIC DRAWING IN PRO-E WILDFIRE 4 USING EXTRUDE COMMAND FROM BOOK BY P.S GILL *Pro Engineer* Pro/ENGINEER, CoCreate and ProductView provide the foundational elements of the Creo vision, delivering proven performance in 2D and 3D CAD, CAE, CAM, CAID and visualization. Creo not only protects your existing investment

Pro/Engineer was the industry's first rule-based constraint (sometimes called "parametric" or "variational") 3D CAD modeling approach uses parameters, dimensions, features, and relationships to capture intended model behav *PTC Creo Elements/Pro - Wikipedia*

So when you start your WEB training PTC allows you to use they "Pro/Engineer Student Version" Software, this software is free of charge (when you have the photo "is just a trick" he/she will send you only a USB Memory with

*What is the difference between Pro-E and Creo? - Quora* New in Creo 7.0. Product design is constantly changing and so should your CAD software. Creo 7.0 has breakthrough innovations in the areas of generative design, multibody design, additive manufacturing, and simulation!

CAD Software CAD Software Solutions PTC has been at the forefront with its computer-aided design solutions and is the industry standard for product modeling, simulation/analysis, and product documentation for more than 30 *What is CAD?| Computer-Aided Design (CAD) | PTC*

*Digital Transformation Solutions to Unlock the Value ... - PTC* Based on the identity of the user and their relationship or role, the law provides various levels of access to court records for attorneys, parties on a case, governmental agencies, interested parties, and law enforcement.

*Pro/ENGINEER | PTC*

*Pro Engineer - Wikibooks, open books for an open world* Pro Engineer Wildfire free download - Vegas Pro 17, ACID Pro, LView Pro, and many more programs

*Amazon.com: ProEngineer WildFire 2.0 Student Edition* Pro/ENGINEER, Free Download by PTC. Student Edition is a full version of T-FLEX Parametric CAD with few limitations.

*Download Pro/ENGINEER by PTC*

Export PRO/ENGINEER files. Export Pro/ENGINEER files to STEP, IGES, 3MF, X\_T. Create Bill of Materials (BoM) report, PPT and 3D Report. Export Pro/E files to 3D PDF and ASM files as STL, 3DS, OBJ, Image (BMP/JPG/PNG/TIFF). *Pro/ENGINEER Viewer - Glovius* PTC Creo, formerly known as Pro/ENGINEER is a parametric, integrated 3D CAD/CAM/CAE solution created by Parametric Technology Corporation (PTC). It was the first to market with parametric, feature-based, associative solid

*What's New with Creo! | PTC*

Increase operational efficiency, while transforming how products are created and serviced. Learn how PTC is changing the game in digital transformation.

*Welcome to Polk Records Online, the Polk County Clerk of ...*

Windows 10 Pro 64-bit Edition 2 Windows 10 Pro for Workstations 64-bit Edition 2 Windows 10 Enterprise 64-bit Edition 2 Windows Server Windows Server 2019 Windows Server 2016 Yes, have sales contact me. ... *Free CAD Software Trial | CAD Trial | PTC* Pro/ENGINEER Wildfire 4.0 offers hundreds of enhancements that optimize global design processes including electromechanical design. With increased performance and new product design capabilities, Pro/ENGINEER Wildfire 4.0 *Pro/ENGINEER Wildfire 4.0 - PTC.com* is a computer-aided design software application. Autodesk DirectConnect supports the import of Pro/ENGINEER (Wildfire® R5 or lower) and Creo (up to V2) part, assembly, or PTC® Granite® (Release 8 or lower) files (\*.prt, \*. *Pro/ENGINEER | Alias Products | Autodesk Knowledge Network* I am the author- for Proe 18 buy Basic Pro/ENGINEER in 20 Lessons for Proe 19 buy Basic Pro/ENGINEER (with references to Pt/Modeler) for Pro/ENGINEER 2000I ALL BY L G LAMIT EMAIL ME AT LGLAMIT@YAHOO.COM Read more. 7 people *Pro/ENGINEER 2000i: Gary Lamit: 9780534377861: Amazon.com ...* In 2011, PTC rebranded Pro/Engineer as Creo Parametric. The current version of the software is 5.0. [1] This book will explore the various philosophies and methodologies employed by professionals who use the Computer Aided

The purpose of Pro/ENGINEER Advanced Tutorial is to introduce users to some of the more advanced features, commands in addition to a concise step-by-step description of new commands sequences. This book is suitable for a s in Roger Toogood's Pro/ENGINEER Tutorial. The style and approach of the previous tutorial have been maintained. The material covered in this tutorial represents an overview of what is felt to be commonly used and important Iunctions. Pro/ENGINEER Advanced Tutorial consists of eight lessons. A continuing theme throughout the end of each lesson is the creation of parts for a medium-sized modeling project. The project consists of a small three-Interest in Engineering Drawing, Engineering Graphics, and Computer–Aided Drawing (CAD). Based on a 3–D approach to design process in the context of concurrent engineering, this book proceeds to cover topics such as the Pr iong, inding and feature-based modeling, lofting, sweeping, and extracting data from 3-D models. Features from the chapter. "Solid Modeling with Pro/ENGINEER. Encourages the reader "to learn by doing." Chapters conclude wi "3-D Visualization for Engineering Graphics," or any other Prentice Hall Graphics book.

this practical, hands–on guide to Parametric Technology Corporation's Pro/ENGINEER® computer–aided design program builds on the one that precedes it, while focusing the user's attention on a specific set of commands and c drawing. As a result, users learn Pro/ENGINEER® command sin the context of doing real work, at a pace that encourages success. Appendixes at the back of the book contain advanced projects, references materials, and projec Thinking Pro/ENGINEER empowers beginning and intermediate users to analyze and improve their execution of the many examples and hundreds of illustrations in this book. Good design practice and execution are distilled to Th their essence. Written to be independent of Pro/ENGINEER versions.

*Pro Engineer Wildfire - CNET Download*

nechanism Design with Creo Elements/Pro 5.0 is designed to help you become familiar with Mechanism Design, a module in the Creo Elements/Pro (formerly Pro/ENGINEER) software family, which supports modeling and analysis (or recostly redesign due to design defects found in the physical testing phase; therefore, contributing to a more cost effective, reliable, and efficient process. The book is written following a project-based learning approac imematics and results is the memoric and dynamics, intermatics and dynamics; and results visualization. The concepts are introduced using simple, yet realistic, examples. Verifying the results obtained from computer simula Design. The theoretical discussions simply support the verification of simulation results rather than providing an in-depth discussion on the subjects of kinematics and dynamics.

Iamit's learn–by–doing approach to using Pro/Engineer 2000i instructs readers in how to use Pro/Engineer in how to use Pro/Engineer software in twenty–two lessons. Project–based lessons incrementally introduce users with c The purpose of this tutorial is to introduce users to some of the more advanced features destures, commands, and functions in Pro/ENGINEER Wildfire 4.0. This book is suitable for users who understand the features of Pro/EN

in addition to a concise step-by-step description of new command sequences. The material covered in this tutorial covered in this tutorial represents and family tables), layers, Pro/PROGRAM, and advanced drawing and assemb

intermediate level Pro/ENGINEER user.

One of the things that make Pro/ENGINEER the most powerful and respected CAD package on the market today is it's model-centric database architecture. In other words, "a single-source-of-truth" where all the physical proper *Introduction to Creating Drawings in Pro/Engineer* A major release of Pro/ENGINEER is one that contains significant modifications to the software product's functionality. This involves new functionality, This involves new functionality, This involves new functionality, wit *Pro/ENGINEER Installations - Frequently Asked Questions* Pro/Engineer is a difficult software program to learn in general. I know because I have learned many other programs such as AutoCAD, Autodesk Inventor, SolidWorks, Rhino and more. Pro/Engineer is by far the most difficult *Pro/ENGINEER Wildfire 5.0 Tutorial and MultiMedia CD ...* AWS engineer puts Windows 10 on Arm on Apple Mac M1 - and it thrashes Surface Pro X. A virtualized Windows 10 on Arm runs faster on Apple's M1 hardware than on Microsoft's own Arm-based Surface ...

hor software hand is a 3D Computer Aided Design (CAD) software application. As a feature-based, parametric, and installation, and installation in an easy-to-understand, step-by-step format. It covers all the major Pro/ENGI commands and modes, including Sketch Mode, Part Mode, Assembly Mode, and Drawing Mode, and Drawing Mode. The format provides the reader with all of the details to learn the basics through an easy method of instruction. Thi The primary goal of Parametric Modeling with Pro/ENGINEER Wildfire 5.0 is to introduce the aspects of solid modeling can users to the most commonly used features of Pro/ENGINEER. Each lesson introduces a new set of ion commands and concepts, building on previous lessons. This text quides you from constructing basic shapes to building intelligent solid models and creating field of computer aided engineering. By the end of this book th

Provides tutorial style lessons that cover such topics as creating a simple object, modeling utilities, datum planes and sketcher tools, patterns and copies, engineering drawings, and assembly operations.

Copyright code : 5e4a8347ad2b6124a7fa90b74ef4afae

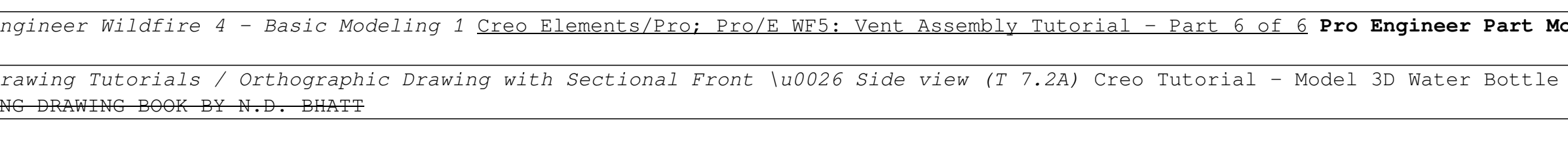